# **Containers 3**

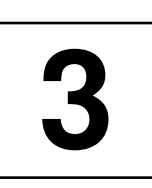

*Summary: A container is an object that is used to manage other objects which in this context are called elements of the container. It deals with allocation and deallocation of memory and controls insertion and deletion of elements. The algorithms that work with containers rely on a defined interface of data types and methods which must also be adhered to by user-defined containers if proper functioning of the algorithms is to be guaranteed. The containers* vector*,* list*, and* deque *are described, together with their properties. At the end of the chapter, the peculiarities of cooperation between iterators and containers are discussed.*

In part, the STL containers are typical implicit data types in the sense of Section 1.2. They include vector, list, and deque. Other containers, in contrast, are abstract data types which are implemented by means of the implicit data types. These include stack, queue, and priority\_queue.

Further abstract data types are set, map, multiset, and multimap. They are implemented by means of so-called red-black trees (Cormen *et al.* (1994)). All abstract data types which do not themselves represent implicit data types can easily be recognized from the fact that they *use* appropriate implicit data types. Abstract data types are described separately in Chapter 4.

Before the individual types of container are introduced, the data types and methods common to all containers will be discussed.

# **3.1 Data type interface**

Each container provides a public set of data types that can be used in a program. The data type vector<int>::iterator has already been mentioned on page 9. It can be identical to a pointer type such as  $int*,$  but this is not compulsory.

The aim of data types is to ensure that the interface to a container in a program is *unique* at compile time. This means that, for example, you can design a several megabytes size vector which is not kept in memory, but is kept as a file on hard disk. Even in this case, you could still use vector<int>::iterator as the data type without any danger, but this data type would then be anything but an int pointer. The actual implementation of vector element access remains hidden to the user of the container.

Table 3.1 shows the container data types required for user-defined containers and already provided by the containers of the STL. Let  $X$  be the data type of the container, for example  $\text{vector}\leq\text{int}$ , and  $\text{T}$  be the data type of a container element, for example int. Thus, the type vector <int>::value\_type is identical to int.

| Data type          | <b>Meaning</b>                                    |
|--------------------|---------------------------------------------------|
| X::value_type      | T                                                 |
| X::reference       | reference to container element                    |
| X::const_reference | ditto for read-only purposes                      |
| X::iterator        | type of iterator                                  |
| X::const_iterator  | ditto, but cannot be used to modify an element    |
| X::difference_type | signed integral type (see distance type, page 32) |
| X::size_type       | unsigned integral type for size specifications    |

*Table 3.1: Container data types.*

# **3.2 Container methods**

Each container provides a public set of methods which can be used in a program. The methods begin() and end() have already been mentioned and used (pages  $5$ and 8). Table 3.2 shows the container methods required for user-defined containers and already provided by the STL containers. X is the denomination of the container type.

An example of the swap() method can be found on page  $51$ . The maximum possible size of a container, determined with max\_size(), depends among other things on the memory model (only for MS-DOS). A vector<int> with a 16-bit size\_t can contain at most  $32767$  elements. The current size, returned by the size() function, results from the distance between beginning and end, as calculated by the function distance(a.begin(), a.end(), n) described on page 32.

In addition to the above-mentioned methods, there are the relational operators  $==, !=, <, >, <=,$  and  $>=$ . The first two,  $==$  and  $!=,$  are based on comparison of container size and comparison of elements of type  $T$ , for which operator==() must be defined. The remaining four are based on a lexicographic comparison of the elements, for which operator $\langle \rangle$  must be defined as order relation. The relational operators are defined in namespace std and make use of the algorithms equal() and lexicographical\_compare() which will be discussed later.

### **3.2.1 Reversible containers**

Reversible containers allow iterators to traverse *backward*. Such iterators may be bidirectional and random access. For these kinds of container, the additional data types

| Return type method                        | <b>Meaning</b>                                 |
|-------------------------------------------|------------------------------------------------|
| X()                                       | default constructor; creates empty con-        |
|                                           | tainer                                         |
| X(const X&)                               | copy constructor                               |
| $\sim$ X()                                | destructor; calls the destructors for all ele- |
|                                           | ments of the container                         |
| iterator begin()                          | beginning of the container                     |
| const_iterator begin()                    | beginning of the container                     |
| iterator end()                            | position <i>after</i> the last element         |
| const_iterator end()                      | ditto                                          |
| size_type max_size()                      | maximum possible container size (see text)     |
| size_type size()                          | current size of the container (see text)       |
| $bool$ empty $()$                         | size() == $0$ or begin() == end()              |
| void swap (X&)                            | swapping with argument container               |
| $X&$ operator=(const $X&$ )               | assignment operator                            |
| bool operator==(const $X_{\&}$ )          | $operator =$                                   |
| bool operator! = $\text{(const } X_{\&})$ | operator $!=$                                  |
| bool operator<(const X&)                  | operator <                                     |
| bool operator>(const X&)                  | operator                                       |
| bool operator <= (const X&)               | operator $\le$                                 |
| bool operator>=(const $X_{\&}$ )          | operator                                       |

*Table 3.2: Container methods.*

X::reverse\_iterator X::const\_reverse\_iterator

and the methods

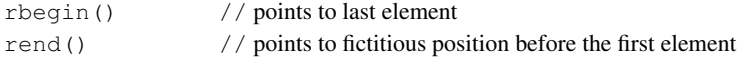

are provided which return a reverse iterator.

# **3.3 Sequences**

A sequence is a container whose elements are arranged in a strictly linear way. Table 3.3 shows the methods which must be present for sequences in addition to those of Table 3.2 and which therefore exist in the STL.

### **Notation for intervals**

It is frequently necessary to specify intervals. For this purpose, the usual mathematical interval is used, where square brackets denote intervals including the boundary values, and round parentheses denote intervals excluding the boundary values. Thus,  $(i, j)$  is an interval including i and excluding j. In Table 3.3,  $x$  is the type of a

sequential container;  $\pm$  and  $\pm$  are of input iterator type;  $\pm$  and  $\pm$  are dereferenceable iterators; n is of type X::size\_type and t is an element of type X::value\_type.

| Return type method     | <b>Meaning</b>                                                                                                    |
|------------------------|----------------------------------------------------------------------------------------------------|
| X(n, t)                | Creates a sequence of type $X$ with $n$ copies of<br>t.                                                                                                    |
| X(i, j)                | Creates a sequence with the elements of the<br>range $[i, j)$ copied into the sequence.                                                                                                    |
| iterator insert (p, t) | Copies a copy of $t$ before the location $p$ . The<br>return value points to the inserted copy.                                                                                                    |
| void insert (p, n, t)  | Copies n copies of $t$ before the location $p$ .                                                                                                    |
| void insert (p, i, j)  | Copies the elements of the range $[i, j)$ be-<br>fore the location $p \nvert i, j$ refer to another con-<br>tainer than that for which insert () is called.                                                                 |
| iterator erase(q)      | Deletes the element pointed to by $q$ . The re-<br>turned iterator points to the element immedi-<br>ately following q prior to the deletion opera-<br>tion, provided it exists. Otherwise, end () is<br>returned.           |
| iterator erase(q1, q2) | Deletes the elements of the range $[q1, q2)$ .<br>The returned iterator points to the element that<br>pointed to $q2$ immediately prior to the deletion<br>operation, provided it exists. Otherwise, end ()<br>is returned. |
| void clear()           | Deletes all elements; corresponds to<br>$erase(begin(), end())$ .                                                                                                    |

*Table 3.3: Additional methods for sequences.*

The STL contains three kinds of sequential containers, namely vector, list, and deque. A list (list) should be used when frequent insertions and deletions are needed somewhere in the middle. A queue with two ends (deque = double ended queue) is reasonable when insertion and deletion frequently take place at either end. vector corresponds to an array. deque and vector allow random access to elements.

The above-mentioned operations together with their containers need only constant time. Other operations, however, such as insertion of an element into the middle of a vector or a queue, are more expensive; the average cost increases linearly with the number of already existing elements.

The sequential containers vector, list, and deque provided by the STL offer several other methods, listed later in Table 3.5. The methods take constant time. In addition, there are the operators:

```
template<class T>
bool std::operator==(const Container<T>& x,
                     const Container<T>& y);
template<class T>
bool std::operator<(const Container<T>& x,
                    const Container<T>& y);
```
for comparison, where Container can be one of the types vector, list or deque. In addition to the data types of Table 3.1, the types of Table 3.4 are provided.

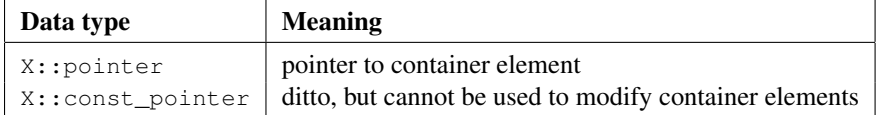

*Table 3.4: Additional data types for* vector*,* list*, and* deque*.*

# **3.3.1 Vector**

Now that all essential properties of a vector container have been described, let us look at some examples of its application. First, a vector with 10 places is filled with the numbers 0 to 9. At the end, the number 100 is appended, which automatically increases the container size. Subsequently, the vector is displayed in two ways: the first loop uses it as a common array; the second loop uses an iterator.

```
// k3/vector/intvec.cpp
// example for int vector container
#include<vector>
#include<iostream>
using namespace std;
int main() {
    // an int vector of 10 elements
    vector<int> intV(10);
    for(size_t i = 0; i < intV.size(); ++i)
       intV[i] = i; // fill vector, random access
    // vector increases on demand
    intV.insert(intV.end(), 100); // append the number 100
    // use as array
    for(size_t i = 0; i < intV.size(); ++i)
       cout << intV[i] << endl;
    // use with an iterator
    for(vector<int>::iterator I = intV.begin();
                               I := intV.end(); ++I)cout << *I << endl;
```
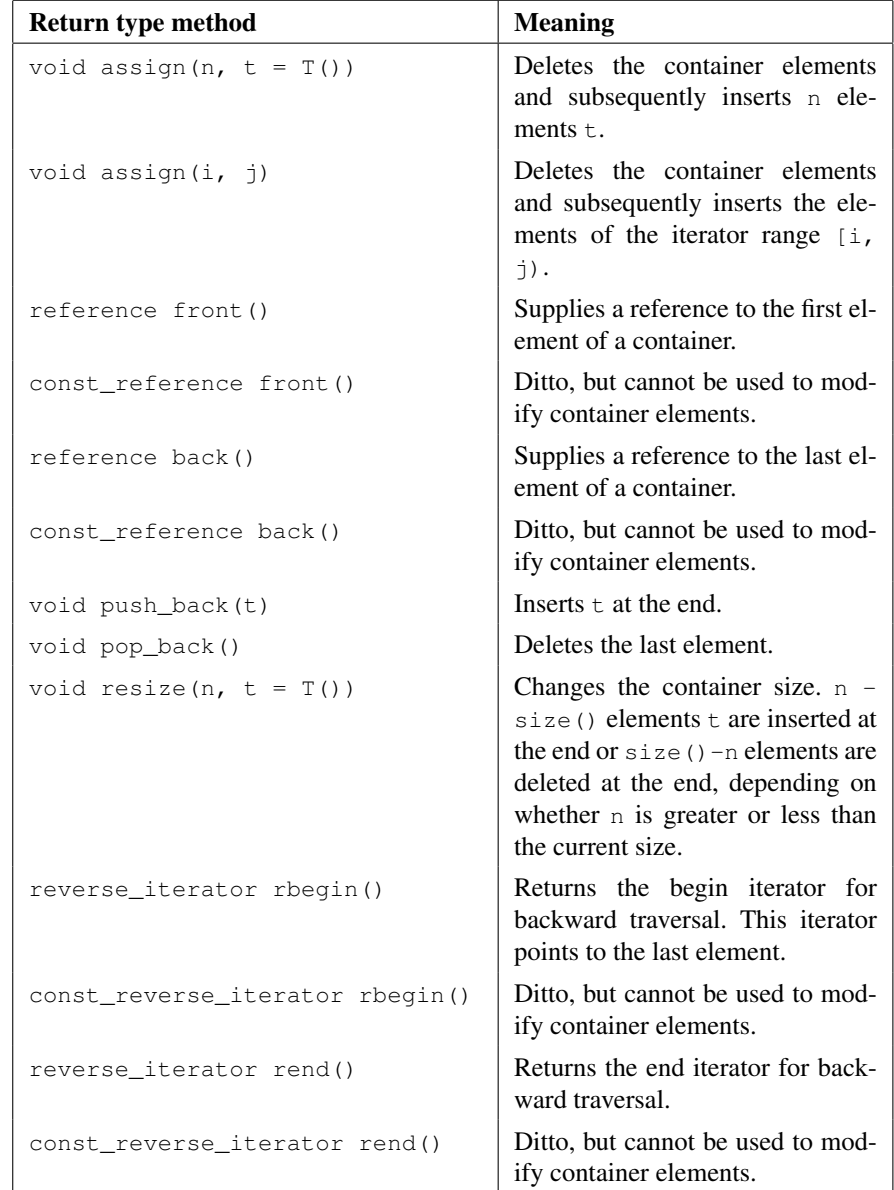

*Table 3.5: Additional methods for* vector*,* list*, and* deque*.*

```
vector<int> newV(20); // all elements are 0
cout << " newV = ";
for(size_t i = 0; i < newV.size(); ++i)
  cout << newV[i] << '';
```

```
//swap() from Table 3.2 shows a very fast method for
// swapping two vectors.
newV.swap(intV);
cout \langle \cdot \rangle " \n newV after swapping = ";
for(size t i = 0; i < newV.size(); ++i)
    cout \ll newV[i] \ll ' '; // old contents of intV
cout \langle \langle \nabla \cdot \mathbf{n} \rangle \rangle intV = ";
for(size_t i = 0; i < intV.size(); ++i)
   cout \langle \rangle intV[i] \langle \rangle '; // old contents of newV
cout << endl;
```
}

In the next example, the stored elements are of string type. In addition, it shows how an element is deleted which leads to a change in the number of elements. All elements following the deleted element shift by one position. This process is a timeconsuming operation. Finally, a reverse\_iterator is used which traverses the container backward.

```
// k3/vector/strvec.cpp
// example for string vector container
#include<vector>
#include<iostream>
#include<string>
using namespace std;
int main() {
    // a string vector of 4 elements
    vector<string> stringVec(4);
    stringVec[0] = "First";
    stringVec[1] = "Second";
    stringVec[2] = "Third";
    stringVec[3] = "Fourth";
    // vector increases size on demand
    stringVec.insert(stringVec.end(), string("Last"));
    cout \langle\langle "size() = "
         << stringVec.size() << endl; // 5
    // delete the element 'Second'
    vector<string>::iterator I = stringVec.begin();
    ++I; // 2nd position
    cout << "erase: "
         << *I << endl;
    stringVec.erase(I); // delete Second
    cout \lt\lt "size() = "
         << stringVec.size() << endl; // 4
```

```
for(I = stringVec.begin(); I != stringVec.end(); ++I)
         cout << *I << endl;
      / \star Output: First
                 Third
                 Fourth
                 Last
      */
      cout << "backwards with reverse_iterator:" << endl;
      for(vector<string>::reverse_iterator
            revI = stringVec.rbegin(); revI != stringVec.rend();
++revI)
             cout << *revI << endl;
 } // main.cpp
```
On average, deletion or insertion of an element at the end of a vector takes constant time, that is  $O(1)$  in complexity notation (for example,  $pop\_back($ )). Insertion or deletion of an element somewhere in the middle takes a time proportional to the number of elements that have to be shifted, thus,  $O(n)$  for n vector elements.

It should be noted that iterators previously pointing to elements of the vector become invalid when the elements in question are shifted by the insertion or deletion. This also applies when the available space of the vector becomes insufficient for insert() and new space is allocated. The reason for this is that after allocation of new, larger memory space all elements are copied into the new space and therefore all old positions are no longer valid.

In addition to the methods of Tables 3.2 to 3.5, vector provides the methods of Table 3.6.

### **3.3.2 List**

This example refers to the program on page 41 for the determination of identifiers contained in a file. It makes use of the Identifier class described there, with the difference that the identifiers are not written into a file, but into a list which is subsequently displayed:

```
// k3/list/identify/main.cpp
#include<iterator>
#include<fstream>
#include<list>
#include"identif.h"
int main( ) {
    // define and open input file
    std::ifstream Source("main.cpp");
    std::list<Identifier> Identifier_list;
    std::istream_iterator<Identifier> iPos(Source), end;
```

| Return type method            | <b>Meaning</b>                                                                                                    |
|-------------------------------|----------------------------------------------------------------------------------------------------|
| reference operator[](n)       | Returns a reference to the nth element<br>(usage: $a[n]$ , when a is the container).                                                                                           |
| const_reference operator[](n) | Ditto, but cannot be used to modify<br>container elements.                                                                                                    |
| reference at (n)              | Checks if $n$ is within the valid range.<br>If yes, a reference to the nth element<br>is returned, otherwise an exception is<br>thrown.                                        |
| const_reference at (n)        | Ditto, but cannot be used to modify<br>container elements.                                                                                                    |
| void reserve (n)              | Reserves memory space, so that the<br>available space (capacity) exceeds the<br>currently needed space. Aim: avoid-<br>ing memory allocation operation dur-<br>ing vector use. |
| $size_{type}$ capacity()      | Returns the capacity value<br>(see<br>reserve()). size() is always less<br>than or equal to capacity $()$ .                                                                    |

*Table 3.6: Additional vector methods.*

```
if(iPos == end)std::cout << "File not found!" << std::endl;
else
   while(iPos != end)
      // insert identifier and read next one
      Identifier_list.push_back(*iPos++);
// output
std::list<Identifier>::const_iterator
           I = Identifier_list.begin();
while(I != Identifier_list.end())
     std::cout << *I++ << std::endl;
```
}

The structure of the main() programs resembles the one on page 43. This resemblance facilitates learning how to use iterators and containers. In contrast to the vector, insert() and erase() do not invalidate iterators that point to elements of the list, with the exception of an iterator that points to an element to be deleted.

In addition to the methods of Tables 3.2 to 3.5, list provides the methods of Table 3.7. Each operation takes constant time  $(O(1))$  if not otherwise specified. The predicates mentioned in the table are simply function objects (description on page 21). They determine whether a statement about an element is true or false.

One could, for example, imagine a function object P for Identifier objects which returns whether the identifier begins with an upper case letter.  $\text{remove}\_\text{i}(P)$ would then delete all elements of the list that have an upper case initial.

For two of the methods of Table 3.7, namely merge() and splice(), sample applications are shown.

### **Merging of sorted lists**

Two small sorted lists are to be merged into one big sorted list. After the end of the process, the calling list contains all elements of the two lists, whereas the called list is empty. merge() is stable; thus, the relative order of the elements of a list is maintained.

```
// k3/list/merge.cpp
#include<list>
#include<iostream>
// auxiliary function
void displayIntList(const std::list<int> & L) {
    std::list<int>::const_iterator I = L.begin();
    while(I != L.end())
         std::cout << *I++ << ' ';
    std::cout << " size() ="
               << L.size() << std::endl;
}
int main( ) {
    std::list<int> L1, L2;
    // fill lists with sorted numbers
    for(int i = 0; i < 10; ++i) {
        L1.push_back(2 * i); // even numbers
        L2.push back(2*i+1); // odd numbers
    }
    displayIntList(L1); // 024681012141618 size() = 10displayIntList(L2); // 135791113151719size() =10L1. merge(L2); // merge
    displayIntList(L1);
    // 0 1 2 3 4 5 6 7 8 9 10 11 12 13 14 15 16 17 18 19 size() =20
    displayIntList(L2); // size() = 0}
```
The example first outputs a list of even numbers and a list of odd numbers. After the merge() operation, the first list contains all the numbers; the second list is empty.

| Return type method                                                      | <b>Meaning</b>                                                                                                    |
|-------------------------------------------------------------------------|----------------------------------------------------------------------------------------------------|
| void merge (list&)                                                      | Merges two sorted lists (time complexity<br>$O(n)$ ).                                                                                                    |
| void merge(list&,<br>Compare_object)                                    | Merges<br>sorted<br>lists,<br>two<br>using<br>a<br>the<br>comparison<br>Compare_object<br>for<br>of elements $(O(n))$ .                                                                                                    |
| void push_front (const<br>T&t)                                          | Inserts an element at the beginning.                                                                                                    |
| void pop_front()                                                        | Deletes the first element.                                                                                                    |
| void remove (const T& t)                                                | Removes all elements that are equal to the<br>passed element $\in (O(n)).$                                                                                                    |
| void remove_if(<br>Predicate P)                                         | Removes all elements to which the predicate<br>applies $(O(n))$ .                                                                                                    |
| void reverse()                                                          | Reverses the order of elements in the list<br>(O(n)).                                                                                                    |
| void sort ()                                                            | Sorts the elements in the list. Time complexity<br>is $O(n \log n)$ . The sorting criterion is the <<br>operator defined for the elements.                                                                                                    |
| void sort (<br>Compare_object)                                          | as sort (), but with the sorting criterion of<br>the Comparison object (see page 22).                                                                                                    |
| void splice(iterator<br>pos, list& x)                                   | Inserts the contents of list x before pos. Af-<br>terwards, x is empty.                                                                                                    |
| void splice(iterator p,<br>list&x, iterator i)                          | Inserts element $\star$ i of x before p and removes<br>$\star$ i from x.                                                                                                    |
| void splice(iterator<br>pos, list& x, iterator<br>first, iterator last) | Inserts elements in the range [first,<br>last) of x before pos and removes them<br>from x. Calling the same object (that is, $& x$<br>== this), takes constant time, otherwise, the<br>cost is of the order $O(n)$ , pos must not lie in<br>the range [first, last). |
| void unique()                                                           | Deletes identical consecutive elements except<br>for the first one (cost $O(n)$ ). Application to a<br>sorted list leads to the effect that no element<br>occurs more than once.                                                                                     |
| void unique (<br>binaryPredicate)                                       | Ditto, only that instead of the identity cri-<br>terion another binary predicate is used.                                                                                                    |

*Table 3.7: Additional methods for lists.*

### **Splicing of lists**

The term 'splicing' originates from the nautical cabling technique and denotes the fastening together or uniting of several ropes by tucking several strands of rope or cable into each other. Here, we talk about uniting lists. Of the possibilities listed in Table 3.7, we only look at how to transfer a section of a list into another list. From the previous example, only the line containing the merge() operation is substituted with the following program fragment:

```
list<int>::iterator I = L2.begin();
  advance (I, 4); // 4 steps
  L1.splice(L1.begin(), L2, I, L2.end());
State of the lists before splice():
L1: 0 2 4 6 8 10 12 14 16 18
L<sub>2</sub>: 1 3 5 7 9 11 13 15 17 19
State of the lists after splice():
```

```
L1: 9 11 13 15 17 19 0 2 4 6 8 10 12 14 16 18
L2: 1 3 5 7
```
All elements of list  $L2$  from position 4 (counting starts with 0) onward up to the end of the list are transferred to the beginning of list L1. Afterwards, list L2 contains only the first four elements, whereas list L1 has grown by six elements at the beginning.

# **3.3.3 Deque**

Deque is an abbreviation for *double ended queue*. Like a vector, this sequence allows random access iterators and, exactly like a list, it allows insertion and deletion at the beginning or the end in constant time. Insertions and deletions somewhere in the middle, however, are quite costly  $(O(n))$ , because many elements must be shifted. A deque might be seen as being internally organized as an arrangement of several memory blocks, where memory management is hidden in a similar way to vector. During insertion at the beginning or the end, a new block of memory is added whenever available space is no longer sufficient. In addition to the methods of Tables 3.2 to 3.5, deque provides the methods of Table 3.8.

# **3.3.4 showSequence**

A remark to start with: showSequence() is not an algorithm of the STL, but a sequence display tool written for the examples in this book. The function is defined:

```
// Template for the display of sequences (file include/showseq.h)
#ifndef SHOWSEQ_H
#define SHOWSEQ_H
#include<iostream>
```
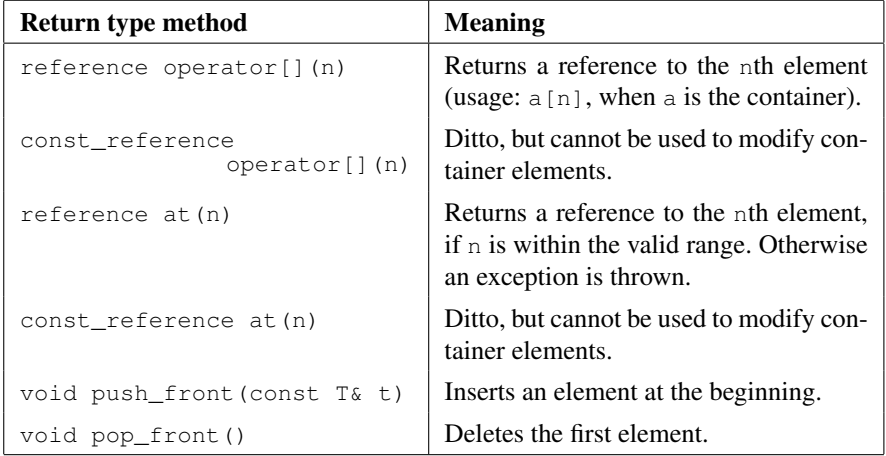

*Table 3.8: Additional deque methods.*

```
namespace br_stl {
 template<class Container>
 void showSequence(const Container& s, const char* sep = " ",
                  std::ostream& where = std::cout) {
   typename Container::const_iterator iter = s.begin();
   while(iter != s.end())
      where << *iter++ << sep;
   where << std::endl;
 }
}
#endif
```
If nothing different is specified, output is written to cout. The sequence is output completely, that is, from begin() to (but excluding) end(). The sep character string separates the individual elements. It defaults to a space if nothing else is specified in the function call. With these definitions, you can simply write

```
br_stl::showSequence(v);
```
in your program to display an int vector v, instead of

```
std::vector<int>::const_iterator iter = v.begin();
while(iter != v.end()) std::cout << *iter++ << " ";
std::cout << std::endl;
```
The function is neither designed for nor suited to simple C arrays. Its advantage is that because of the shorter notation, programs become more readable. The function template is read into memory with #include<showseq.h>. Inclusion of #include<iostream> is done by *showseq.h* and is therefore no longer needed in programs using showSequence().

# **3.4 Iterator categories and containers**

In this section, the different iterator categories which are associated to the containers are evaluated, for example in order to select the most effective algorithm possible at compile time. The following example shows how at compile time the correct function for the display of the iterator type is selected from a set of overloaded functions:

```
// k3/iterator/ityp.cpp determination of the iterator type
#include<string>
#include<fstream>
#include<vector>
#include<iterator>
#include<iostream>
using namespace std;
// template for getting the type (iterator-tag) of an iterator
template<class Iterator>
typename iterator_traits<Iterator>::iterator_category
get_iteratortype(const Iterator&) {
   typename iterator_traits<Iterator>::iterator_category typeobject;
   return typeobject;
}
// overloaded functions
void whichIterator(const input_iterator_tag&) {
    cout << "Input iterator!" << endl;
}
void whichIterator(const output_iterator_tag&) {
    cout << "Output iterator!" << endl;
}
void whichIterator(const forward_iterator_tag&) {
    cout << "Forward iterator!" << endl;
}
void whichIterator(const random_access_iterator_tag&) {
    cout << "Random access iterator!" << endl;
}
// application
int main( ) {
    // In case of basic data types we have to use the iterator_traits template
    int *ip; // random access iterator
    // display of iterator type
    whichIterator(get_iteratortype(ip));
    whichIterator(
                iterator_traits<int*>::iterator_category());
```

```
// define a file object for reading
    // (actual file is not required here)
    ifstream Source;
    // an istream_iterator is an input iterator
    istream_iterator<string> IPos(Source);
    // display of iterator type
    whichIterator(get_iteratortype(IPos)); // or alternatively:
    whichIterator(iterator_traits<istream_iterator<string> >
              ::iterator_category());
   // define a file object for writing
    ofstream Destination;
    // an ostream_iterator is an output iterator
    ostream_iterator<string> OPos(Destination);
    // display of iterator type
    whichIterator(get_iteratortype(OPos)); // or alternatively:
    whichIterator(iterator_traits<ostream_iterator<string> >
              ::iterator_category());
    vector<int> v(10);
    // display of iterator type
    whichIterator(get_iteratortype(v.begin()));
                    // or some other iterator
    whichIterator(iterator_traits<vector<int>::iterator>
              ::iterator_category());
}
```
A further example shows how to write an overloaded function whose selected implementation depends on the iterator type. The task is to output the last  $n$  elements of a container by means of the function showLastElements(). It is assumed that at least bidirectional iterators can work on the container. Thus, it is sufficient to equip the function with an iterator to the end of the container and the required number.

```
// k3/iterator/iappl.cpp
#include<iostream>
#include<list>
#include<vector>
#include<iterator>
```
#### // calling implementation

```
template<class Iterator>
 void showLastElements(Iterator last,
        typename std::iterator_traits<Iterator>::difference_type
n) {
    typename std::iterator_traits<Iterator>::iterator_category
typeobject;
```

```
showLastElements(last, n, typeobject);
```
 $\sqrt{*}$ This function now calls the corresponding overloaded variation, where the selection at compile time is carried out by the parameter iterator\_category() whose type corresponds to an iterator tag. Therefore, the third parameter is an iterator tag object constructed by calling its default constructor.

```
*/
```
}

#### // first overloaded function

```
template<class Iterator, class Distance>
void showLastElements(Iterator last, Distance n,
                      std::bidirectional_iterator_tag) {
    Iterator temp = last;
    std::advance(temp, -n);
   while(temp != last) {
       std::cout << *temp << ' ';
       ++temp;
    }
    std::cout << std::endl;
}
```
 $\sqrt{*}$ The bidirectional iterator does not allow random access and therefore no iterator arithmetic. Only the operators  $++$  and  $--$  are allowed for moving. Therefore, advance () is used to go back n steps and then display the remaining elements. A random access iterator allows arithmetic, which makes the implementation of this case slightly easier: \*/

```
// second overloaded function
```

```
template<class Iterator, class Distance>
void showLastElements(Iterator last, Distance n,
                      std::random_access_iterator_tag) {
   Iterator first = last - n; // arithmetic
   while(first != last)
        std::cout << *first++ << ' ';
   std::cout << std::endl;
}
```
#### // main-program

```
int main( ) {
   std::list<int> L; // list
   for(int i=0; i < 10; ++i) L.push back(i);
   // call of 1st implementation
   showLastElements(L.end(), 5L); // 5 long
   std::vector<int> v(10); // vector
   for(int i = 0; i < 10; ++i) v[i] = i;
```

```
// call of 2nd implementation
showLastElements(v.end(), 5); // 5 int
```
}

This scheme – providing a function as an interface which then calls one of the overloaded functions with the implementation – allows you to use completely different implementations with one and the same function call. This allows you, in a properly designed program, to change a container type without having to modify the rest of the program.

### **3.4.1 Derivation of value and distance types**

The STL is based on the fact that algorithms use iterators to work with containers. However, this also means that inside an algorithm the container and its properties are not known, and that all the required information must be contained in the iterators. The information are determined by means of the iterator traits classes. A short example follows to show how an algorithm is chosen dependent on the iterator type, and how to derive and use value and distance types. Let us assume two different containers, a list and a vector, in which the element order is to be reversed. Only iterators to the beginning and the end of the corresponding containers are passed to the function named reverseIt() (to avoid a conflict with std::reverse()).

```
// k3/iterator/valdist.cpp
// Determination of value and distance types
#include<showseq.h>
#include<list>
#include<vector>
#include<iterator>
template<class BidirectionalIterator>
void reverseIt(BidirectionalIterator first,
              BidirectionalIterator last) {
      typename std::iterator_traits<BidirectionalIterator>
                                         ::iterator_category typeobject;
    reverseIt(first, last, typeobject);
}
\sqrt{*}Reversing the order means that one element must be intermediately stored. For this, its
  type must be known. Following the well-proven scheme, the function calls the suitable
  implementation for the iterator type:
*/
template<class BidirectionalIterator>
void reverseIt(BidirectionalIterator first,
              BidirectionalIterator last,
              std::bidirectional_iterator_tag) {
    // Use of the difference type to calculate the number of exchanges. The
    // difference type is derived from the iterator type:
```

```
typename std::iterator_traits<
                       BidirectionalIterator>::difference_type
          n = std::distance(first, last) -1;
    while(n > 0) {
        // The value type is also derived from the iterator type:
        typename std::iterator_traits<BidirectionalIterator>
             ::value_type temp = *first;
        *first++ = *--last;*last = temp;n \ = 2;}
}
\sqrt{*}The second implementation uses arithmetic to compute the distance, which much faster,
  but is possible only with random access iterators:
*/
template<class RandomAccessIterator>
void reverseIt(RandomAccessIterator first,
             RandomAccessIterator last,
              std::random_access_iterator_tag) {
    /\starUse of the difference type to calculate the number of exchanges. The difference
      type is derived from the iterator type:
    */
    typename std::iterator_traits<RandomAccessIterator>
        ::difference_type n = last -first -1; // arithmetic!
    while(n > 0) {
         // The value type is also derived from the iterator type:
          typename std::iterator_traits<RandomAccessIterator>
              ::value_type temp = *first;
         *first++ = *--last;*last = temp;n = 2;}
}
```
 $/\star$ At first sight, one could think that the algorithm could do without the distance type when comparing iterators and stop when first becomes >= last. However, this assumption only holds when a > relation is defined for the iterator type at all. For a vector, where two pointers point to a continuous memory area, this is no problem. It is, however, impossible for containers of a different kind, such as lists or binary trees. \*/

```
int main() {
   std::list<int> L;
    for(int i=0; i < 10; ++i) L.push_back(i);
```

```
reverseIt(L.begin(), L.end());
br_stl::showSequence(L);
std::vector<double> V(10);
for(int i = 0; i < 10; ++i) V[i] = i/10.;
reverseIt(V.begin(), V.end());
br_stl::showSequence(V);
```
### **3.4.2 Inheriting iterator properties**

}

When user-defined iterators are built, they should conform to those of the STL. A bidirectional iterator can be written as follows:

```
// user-defined bidirectional iterator using int as value type
class MyIterator
: public std::iterator<
                   std::bidirectional_iterator_tag, int> {
   // program code for operator++(), and so on
}
```
Here int may be substituted by a suitable value type, if needed. There can be up to five template parameters: 1. iterator type, 2. value type, 3. distance type, 4. pointer type, 5. reference type. The last three are optional.

# **3.5 Iterators for insertion into containers**

The idiom shown on page 43

while(first != last) \*result++ = \*first++;

copies an input range into an output range, where oPos and iPos in Section 2.2.2 represent output and input iterators for streams. An output stream normally has more than sufficient space for all copied elements. The same idiomatic notation can also be used for the copying of containers; the previous contents of the target container are overwritten:

```
container Source(100), Target(100);
// fill Source with values here
typename container::iterator first = Source.begin(),
                               last = Source.end(),
                               result = Target.begin();
// copying of the elements
while(first != last) *result++ = *first++;
```
There can, however, be a problem: this scheme fails when the Target container is *smaller* than the Source container, because at some time result will no longer

be defined. Perhaps the old contents of Target should not be overwritten, but should remain intact and the new contents should just be added.

For these purposes, predefined iterators exist which allow insertion. Insert iterators are output iterators.

The insert iterators provide the operators operator  $*($ ) and operator  $(*)$  in both prefix and postfix version, together with  $operatorer{etor}=()$ . All operators return a reference to the iterator. The first two have no other function. They exist only for keeping the usual notation  $*result++ = *last++$ :

```
// Implementation of some operators (excerpt)
template <class Container>
class insert_iterator
 : public iterator<output_iterator_tag,
                    typename Container::value_type,
                    typename Container::difference_type> {
  public:
    insert_iterator<Container>& operator*() {return *this; }
    insert_iterator<Container>& operator++() {return *this;}
    insert_iterator<Container>& operator++(int)
    { return *this;}
// ... and so on
};
```
Only the assignment operator calls a member function of the container, which is dependent on the kind of container. Now, let us look at the expression \*result++  $=$  \*last + in detail, remembering that the order of evaluation is from right to left, because unary operators are right-associative. \*last is the value to be inserted. The call of the first two operators yields a reference to the iterator itself, so that result can be substituted successively:

```
result.operator++(int)
.operator*().operator=(*last++);
| {z }
result.operator*()
.operator=(*last++);
       | {z }
result.operator=(*last++);
```
The compiler optimizes the first two calls, so that the task of insertion only remains with the assignment operator. The three different predefined insert iterators described in the next sections differ exactly on this point.

### **back\_insert\_iterator**

A back insert iterator inserts new elements into a container at the end, making use of the element function push\_back() of the container, called by the assignment operator:

```
// Implementation of an assignment operator
back_insert_iterator<Container>& operator=(
                   typename Container::const_reference value) {
     // c points to the container (private pointer attribute of the iterator)
```

```
c->push_back(value);
return *this;
```
}

The following example shows the application of a back insert iterator in which the numbers 1 and 2 are appended to a vector:

```
// k3/iterator/binsert.cpp
// Insert iterators : back insert
#include<showseq.h>
#include<vector>
#include<iterator>
int main() {
    std::vector<int> aVector(5); //5 zeros
    std::cout << "aVector.size() = "
            << aVector.size() << std::endl; // 5
    br_stl::showSequence(aVector); //00000
    std::back_insert_iterator<std::vector<int> >
                      aBackInserter(aVector);
    // insertion by means of the operations \star, ++, =
    int i = 1;
    while(i < 3)
          *aBackInserter++ = i++;
    std::cout << "aVector.size() = "
              << aVector.size() << std::endl; // 7
    br_stl::showSequence(aVector); // 0 0 0 0 0 1 2
}
```
The predefined function back\_inserter() returns a back insert iterator and facilitates passing iterators to functions. Let us assume a function copyadd() which copies the contents of one container into another or adds it when the iterator used is an insert iterator:

```
template <class InputIterator, class OutputIterator>
OutputIterator copyadd(InputIterator first,
                       InputIterator last,
                       OutputIterator result) {
    while (first != last)
       *result++ = *first++;return result;
}
```
The above program can be integrated with the following lines in which this function is passed the iterator created with back\_inserter():

```
// copying with function back_inserter()
std::vector<int> aVector2; // size is 0
```

```
copyadd(aVector.begin(), aVector.end(),
                         back_inserter(aVector2));
std::cout << "new: aVector2.size() = "
          << aVector2.size() << std::endl;
br_stl::showSequence(aVector2);
```
### **front\_insert\_iterator**

A front insert iterator inserts new elements into a container at the beginning, making use of the member function push\_front() of the container, called by the assignment operator. Thus, it is very similar to the back insert iterator. In the following example, list is used instead of vector, because push\_front is not defined for vectors.

```
// k3/iterator/finsert.cpp
// Insert iterators: front inserter
#include<showseq.h>
#include<list>
#include<iterator>
int main() {
    std::list<int> aList(5); \frac{1}{5} zeros
    std::cout << "aList.size() = "
              \ll aList.size() \ll std::endl; //5
   br_stl::showSequence(aList); \frac{1}{2} //00000
    std::front_insert_iterator<std::list<int> >
                               aFrontInserter(aList);
    // insertion by means of the operations \star, ++, =
    int i = 1;while(i < 3)
          *aFrontInserter++ = i++;
    std::cout << "aList.size() = "
              << aList.size() << std::endl; // 7
   br\_stl::showSequence(aList); //2100000
}
```
The copyadd()- example at the end of the section back\_insert\_iterator works in a similar way with the function std::front\_inserter() (see example *k3/iterator/finserter.cpp*).

### **insert\_iterator**

Now, something may have to be inserted not just at the beginning or at the end, but at an arbitrary position in the container. The insert iterator has been designed for this purpose. Since it can also insert at the beginning and at the end, it can also be used

instead of the back and front insert iterators already described. It must be passed the insertion point. For this purpose, the insert iterator uses the member function insert() of the container, called by the assignment operator, whose implementation is shown here:

```
// Possible implementation of the assignment operator
insert_iterator<Container>& operator=(
             typename const Container::value_type& value) {
     // iter is a private variable of the insert_iterator object
     iter = theContainer.insert(iter, value);
     ++iter;
     return *this;
}
```
The private variable theContainer is a reference to the container, which is passed to the constructor together with the insertion position, as shown in the following example. The insertion position is stored in the private variable iter.

```
// k3/iterator/insert.cpp
// Insert iterator
#include<showseq>
#include<vector>
#include<iterator>
int main() {
    std::vector<int> aVector(5); //5 zeros
    std::cout << "aVector.size() = "
          << aVector.size() << std::endl; // 5
    br_stl::showSequence(aVector); //00000// insertion by means of the operations \star, ++, =
    std::insert_iterator<std::vector<int> >
         aBeginInserter(aVector, aVector.begin());
    int i = 1;
    while(i < 3) *aBeginInserter++ = i++;
    // vector: 1 2 0 0 0 0 0, size() is now 7
    /*In contrast to the front_insert_iterator, the insert-position remains the
      same, i.e. after inserting an element the position is not the beginning of the vector!
    */
std::insert_iterator<vector<int> >
         aMiddleInserter(aVector, aVector.begin() +
                           aVector.size()/2);
    while(i < 6) *aMiddleInserter++ = i++;
    // vector: 1 2 0 3 4 5 0 0 0 0, size() is now 10
    std::insert_iterator<vector<int> >
```

```
anEndInserter(aVector, aVector.end());
while(i < 9) *anEndInserter++ = i++;
std::cout << "aVector.size() = "
          << aVector.size() << std::endl; // 13
br_stl::showSequence(aVector); // 1 2 0 3 4 5 0 0 0 0 6 7 8
```
}

Here, the insert iterator is used to insert elements at the beginning, in the middle, *tip* and at the end. It should be noted that an insert iterator invalidates references to the container when, for reasons of space, the container is moved to a different memory location! Applied to the above example, this means that the definitions of the insert iterators *cannot* be concentrated at the top shortly after main() at *one* point: the begin() and end() iterators and the size size() would be invalid for the second and third iterators immediately after execution of the first one.

The copyadd()-example at the end of the section back\_insert\_iterator also works in a similar way with the function  $std:$ : inserter(c,p). p is an iterator into container c.